# Installer les logiciels pour la Handibot

Comment ré-installer les logiciels pour utiliser la Handibot à zBis

- **28** Difficulté Moyen  $\|\Theta\|$  Durée 1 heure(s)  $\|\Theta\|$  Catégories Machines & Outils  $\|\Theta\|$  Coût 0 EUR ( $\epsilon$ ) Sommaire [Introduction](#page-0-0) Étape 1 - Pourquoi [réinstaller](#page-0-1) le logiciel? Étape 2 - [Téléchargez](#page-1-0) Shopbot V3.6.44 Étape 3 - [Installez](#page-1-1) et lancez le logiciel Étape 4 - Si vous avez un [problème](#page-1-2)
	- Étape 5 [Problème](#page-1-3) runtime Error 13
	- Étape 6 [Maintenant](#page-1-4) coupez des trucs.

Commentaires

#### <span id="page-0-0"></span>Introduction

Ce tuto n'est peut-être pas valable pour toutes les Hanbibot, en tout cas c'est ce qui a marché pour la nôtre

#### Matériaux Outils

### <span id="page-0-1"></span>Étape 1 - Pourquoi réinstaller le logiciel?

Si vous avez un problème de connexion USB par exemple, et que même en vérifiant dans le gestionnaire de périphériques que le bon port com est sélectionné, rien ne se passe.

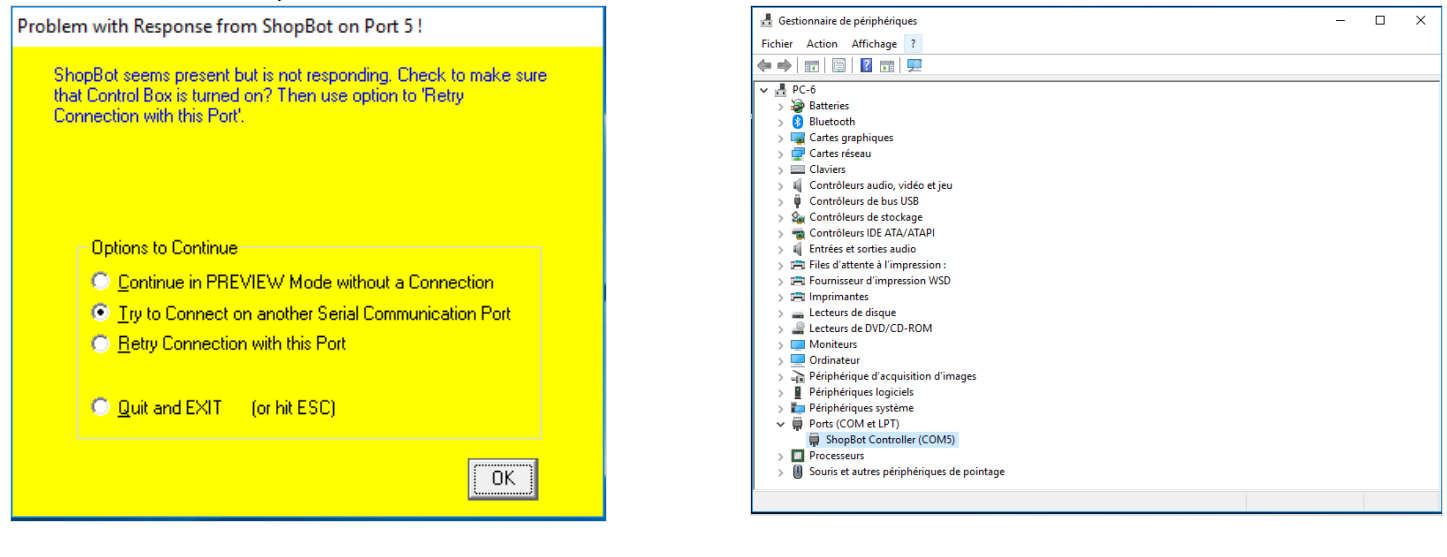

# <span id="page-1-0"></span>Étape 2 - Téléchargez Shopbot V3.6.44

Les autres versions m'ont donné des problèmes. (Voir étapes en dessous)

Vous pouvez la télécharger en allant dans la section 'Archived Software versions'

<http://www.shopbottools.com/mSupport/SBCSarchive.htm>

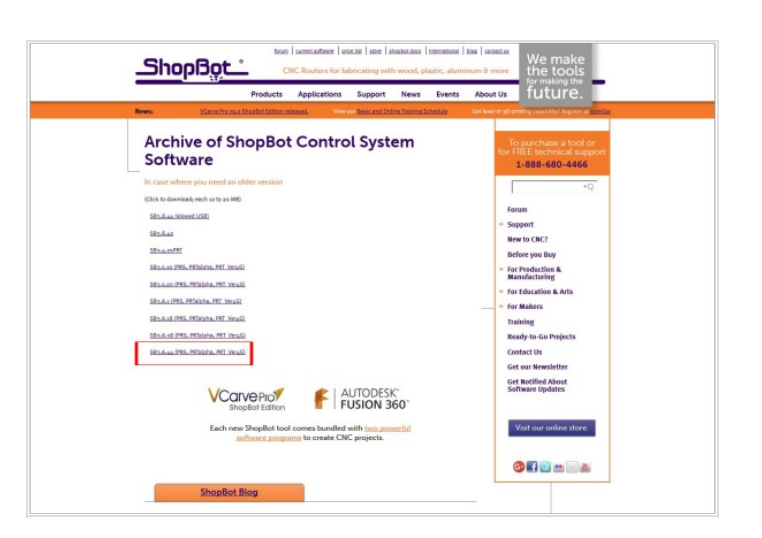

## <span id="page-1-1"></span>Étape 3 - Installez et lancez le logiciel

Attention ! Le soft va vous demander un fichier de config, dans la doc de la handibot on vous dit de choisir "Handibot.sdb" mais il n'existe pas dans la version 3.6.44, merci ShopBot, par contre, "ShopBot\_PRSDesktop2418" existe et semble fonctionner

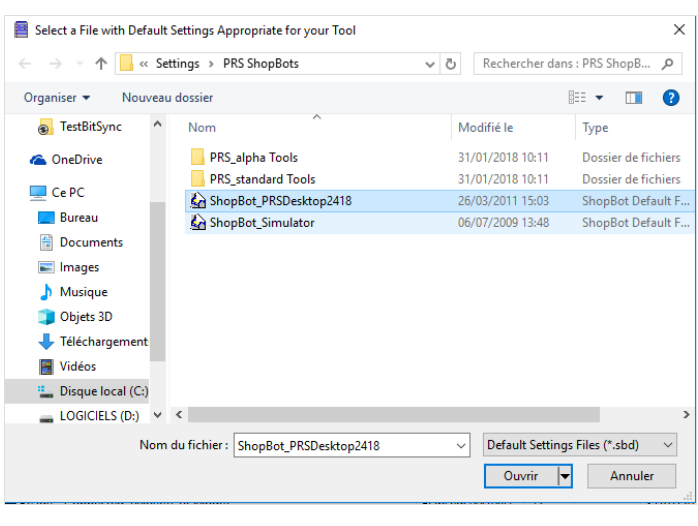

# <span id="page-1-2"></span>Étape 4 - Si vous avez un problème

Shopbot a mis en place un guide d'installation/désinstallation disponible ici : [http://www.shopbottools.com/ShopBotDocs//les/UninstallandReinstallSB3.pdf](http://www.shopbottools.com/ShopBotDocs/files/UninstallandReinstallSB3.pdf)

#### <span id="page-1-3"></span>Étape 5 - Problème runtime Error 13

Apres avoir installé la dernière version de shopbot, j'ai eu le problème RunTime ERROR 13, qui ne me permettait pas de lancer le soft.

Malgré que j'ai suivi les étapes dans ce guide, rien n'a marché : [http://shopbottools.com/ShopBotDocs//les/ShopBot%20Tech%20](http://shopbottools.com/ShopBotDocs/files/ShopBot%20Tech%20Support%20FAQ%202016%2009%2012.pdf) Support%20FAQ%202016%2009%2012.pdf

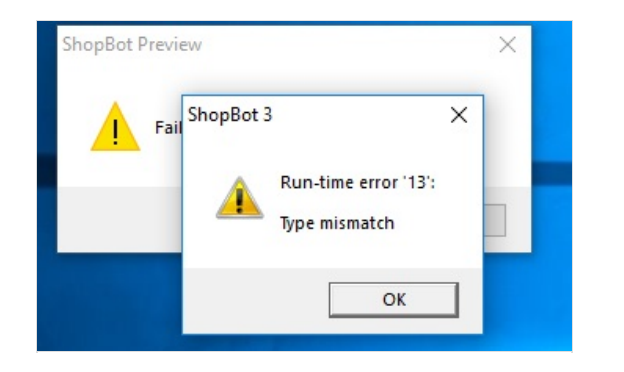

# <span id="page-1-4"></span>Étape 6 - Maintenant coupez des trucs.

Le reste de la doc se trouve ici : Utiliser la [Handibot](https://wikifab.org/wiki/Utiliser_la_Handibot)